## **Weitere Angaben bei Rahmenverträgen**

In den Serviceverträgen können Sie einen Kunden hinterlegen, für den ein Rahmenvertrag abgeschlossen wurde.

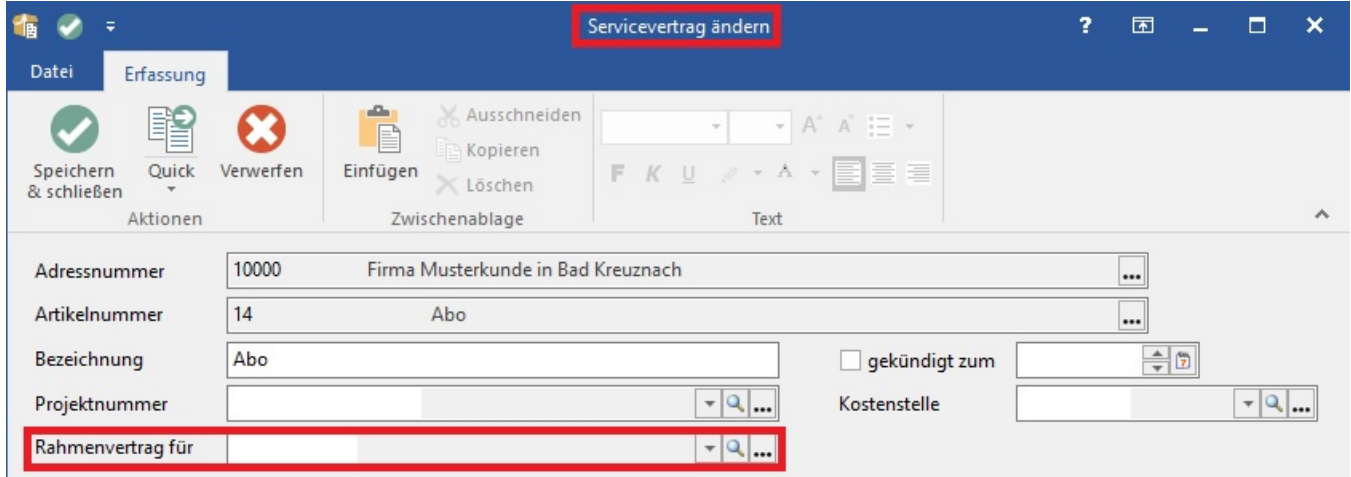

So kann z. B. einer Ihrer Händler in Ihrem Auftrag einen Servicevertrag verkaufen. Der Servicevertrag wird in den Adressstammdaten dem Händler hinterlegt und der Kunde, der eigentlich den Servicevertrag über den Händler mit Ihnen abgeschlossen hat, im Bereich "Rahmenvertrag für" zugeordnet.

Erstellt wird eine solche Servicevertragsabrechnung automatisch in der Vorgangsbearbeitung wie im Kapitel: [Serviceverträge](https://hilfe.microtech.de/go/hlpGlServiceVertraegeEingabe) und den Folgenden beschrieben.

Auf der Servicevertragsabrechnung kann Ihr Händler erkennen, für welchen Kunden dieser Servicevertrag abgeschlossen wurde.

Um ein solches Ergebnis bei der Abrechnung zu erzielen, hinterlegen Sie vorbereitend im Artikelstamm des Servicevertragsartikels im Register: "Steuer / Einheit / Kennzeichen" im Feld: "Layout für Adr.-Info" über den Feldeditor ein Layout mit den Adressinformationen des Rahmenvertragskunden:

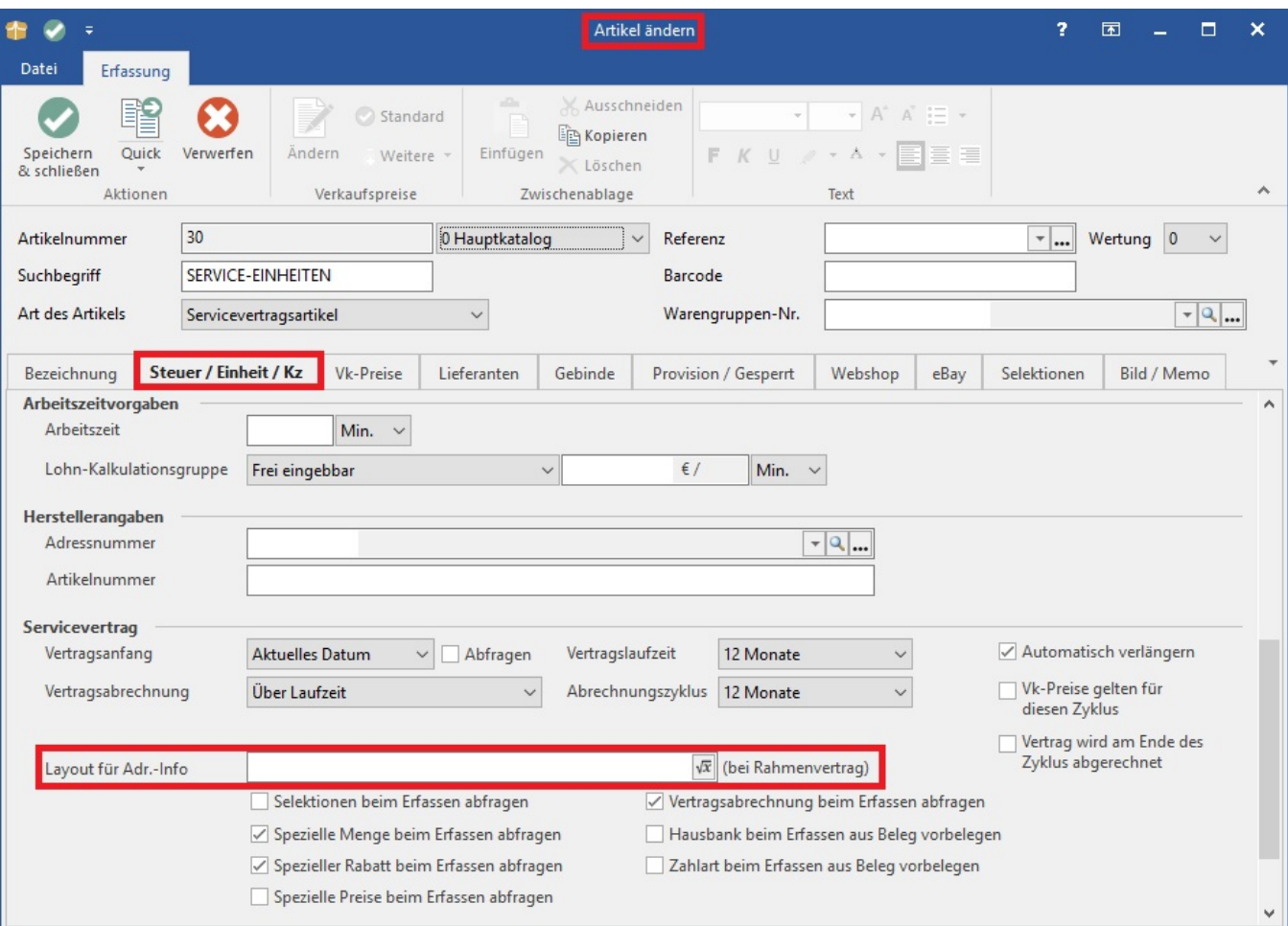

Um diese Informationen über den Kunden im Text des Servicevertrags auszuweisen, fügen Sie den Platzhalter #SVRVT in den Stammdaten des Servicevertragsartikels im Feld: "Bezeichnung" für die Langbezeichnung ein.

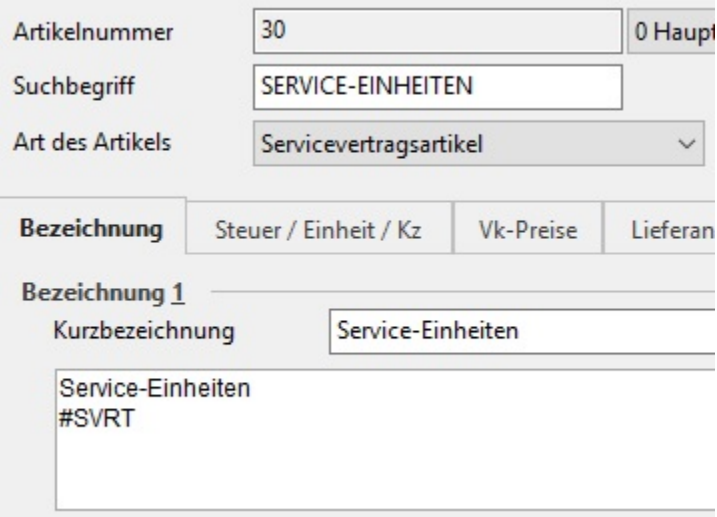